### **Tab Session Manager For Edge Crack Download For Windows**

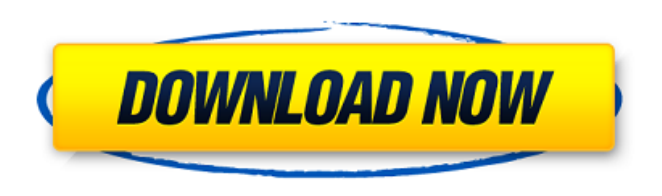

### **Tab Session Manager For Edge Crack + Keygen Full Version 2022**

Save and restore tab sessions in Edge Tab Session Manager for Edge Cracked 2022 Latest Version is free to download and use, but it is ad-supported. If you like it, feel free to support the developers by donating via the PayPal link or contacting them via an email address listed in the documentation. Questions & Answers Question: How do I remove the Tab Session Manager add-on from Edge? Answer: Here is how to remove Tab Session Manager from Microsoft Edge: Start the Browser and type into the address bar. Click on Edge Settings and then click on the Advanced tab, you will see the Add-ons list. Select Tab Session Manager and click on the Remove button. You can also navigate to the Manage Add-ons page from the menu: "The gear icon in the upper right-hand corner of Edge." Question: How do I backup my Edge Browser Bookmarks? Answer: Here is how to backup your Edge Bookmarks: Start the browser and type into the address bar. Click on Edge Settings and then click on the Advanced tab, you will see the Add-ons list. Select Tab Session Manager and click on the icon with the 3 horizontal lines. A file browser window will open. Select the bookmark folder and click on the Save button. Question: How do I restore my Edge Browser Bookmarks? Answer: Here is how to restore your Edge Browser Bookmarks: Start the browser and type into the address bar. Click on Edge Settings and then click on the Advanced tab, you will see the Addons list. Select Tab Session Manager and click on the icon with the 3 horizontal lines. A file browser window will open. Select the bookmark folder and click on the Open button. Question: How do I remove the Tab Session Manager for Firefox Add-on? Answer: You can remove Tab Session Manager from Firefox by navigating to the firefox.exe file on your computer and then from the right click menu select "Open with" then select the option "Choose an App" and then type in "Edge" and click on the Open button. Once Edge is installed you can access the firefox.exe file from the Open with menu as before or through the Firefox menu and then select Tools > Add

### **Tab Session Manager For Edge Keygen For (LifeTime)**

This extension provides a dedicated session management interface which enables you to backup and restore your browsing sessions in Microsoft Edge, as well as manage them. We use cookies to improve our

website and your experience when using it. Cookies used for the essential operation of this site have already been set. To find out more about the cookies we use and how to delete them, see our privacy policy.Q: How to add parameters when defining Objective-C class? I have an Objective-C class with the declaration: @interface Something:NSObject @property int someProp; @property int somethingElse; So far so good, what I want to do is define a struct holding params for that class: @interface Something (Parser) @property struct MyParams \*params; @end But I'm getting an error that states: Property name must be a string literal and must begin with '@', " or a numeric character constant The error is pointing to the property declaration itself. But I cannot change the declaration of the class since it depends on other classes, and I need to define the class to use it. So what is the correct way to handle this type of error? EDIT: The error is pointing to this line: @property struct MyParams \*params; I was about to add a setter which would not have worked since I'm using ARC. But I'm able to set the value directly, it's only the reference I'm trying to set. And I've seen a similar question with it, so my guess is there's some restriction when defining a class that makes it not possible to set the property using something like param. A: You need to distinguish between the property name and the ivar name. When you use @interface Something (Parser) at the top level of your file, you are creating a category on NSObject. This means there will be no ivar with that name, so there is no ivar to set the value. If you don't want to have to write the properties in a separate file, you can make one ivar (or more) in your Something implementation file (e.g. something.m), and then you can use that. The properties would still be: @interface Something : NSObject @property int someProp; @property int somethingElse; @property b7e8fdf5c8

## **Tab Session Manager For Edge**

Tab Session Manager is a new application by SessionMakers to manage your browser sessions with ease. When you open a tab session, it does not immediately load the whole tab page. It will load only the required files and only when you click on the tab. You can automate the loading of the session from SessionMakers Cloud. The session will be automatically loaded in the current browser window or a new one will be opened. The main feature is that you can save your open tabs as a new session. Therefore, you can leave your browser open and just save the opened sessions from time to time. You can manually start or stop the session, and click on the session to restore it on demand. It is possible to configure the session to automatically close after a certain period of inactivity or after opening a specified page. Tab Session Manager allows you to have a backup of your open tabs. If you accidentally close a tab, it will not be lost. It is possible to load the tabs in the session from SessionMakers Cloud in the same place they were originally opened. Therefore, you do not need to reset your browsing environment to load the tab pages. Tab Session Manager is a free application and it needs to be downloaded in order to have it installed in Edge. [This page is translated automatically from the original in Polish. The original page may be reviewed in case of discrepancy. ] How to run the Google Chrome version without opening the application in Edge This is an easy way to use the Google Chrome version of the extension. Unfortunately, the latter is only available as an unpacked package in order to embed it into the browser in the best possible manner. This will require basic understanding on how packaged applications are usually run, so this guide aims to explain the basics of it. You need to download the extension file you want to use and extract its contents. The extracted folder needs to be moved to the folder where Edge is installed. In addition, you should have a running instance of Edge. There are two ways to run the application. One way is to run the Edge browser as if you were opening any other website. As a result, you will have the unpacked package you just downloaded, in addition to the extension. The second way is to start Edge normally and paste the extension file into the extensions folder. This will allow the application to load the files automatically, provided you have access to the folder where Edge is installed. There are two additional folders within

### **What's New In?**

Save and restore tab sessions in Edge Once the add-on is installed in Edge, you should be able to see a new button in the browser toolbar. Clicking on it reveals a popup window which is actually the session management dashboard. If you prefer, you can also open it in a separate tab rather than the popup. All the opened tabs can be saved to a new browser session with a click. The list of sessions is neatly displayed, each with all its opened windows and tabs. While deleting a tab from a session is possible, adding a new tab into an existing session is not. However, you can replace a session completely or append tabs in an opened window to a session. Saved sessions can be opened on demand in the current window or a new one. Furthermore, you can configure Tab Session Manager to open a certain list of tabs and windows at launch. Automatic session saving and other options One of the perks of Tab Session Manager is that it allows automatic session saving. In other words, you don't have to worry about saving your session manually all the time, as your list of tabs is stored in the cloud periodically. There are a few other options worth mentioning, as shown below. It is worth noting that, when loading a previously saved session, the content of each tab is not loaded until you click on it. Obviously, this option saves memory usage significantly. In addition to tabs, Tab Session Manager can also be configured to restore all windows in the same position, thus saving you the time needed to setup your working environment once more. Backup and manage your browsing sessions with ease With a few more to discover for yourself, Tab Session Manager is one of the add-ons that is really worth having installed in your browser. And if Microsoft Edge is not your browser of choice, it also comes with editions for Google Chrome and Mozilla Firefox. 7. Keep Notes for Windows and Mac devices One of the most frequently used features on any

operating system in the world is the ability to save notes. While most use documents, those notes can often be a good way to remind oneself of certain things. Keep notes You can find and manage your notes saved as text files, and even store files in it directly through Keep Notes. Unlike other note-management tools, Keep Notes features the capability to store files directly in your notes. It is fairly easy to use, including the ability to create new documents and organize notes. You

# **System Requirements For Tab Session Manager For Edge:**

Windows 7/8/10 OS: 64-bit Processor: 2.4 GHz Dual-Core or equivalent Memory: 2 GB RAM Graphics: NVIDIA GeForce GTX 460 or equivalent Hard Drive: 100 MB available space The Witcher 2: Assassins of Kings is an amazing game. And while it's undoubtedly the best game in the series, it's got a couple of quirks that annoy me. One of them being the need to have the CD key on hand. While I know it's a

<https://lacomfortair.com/picture-indexer-pro-crack-mac-win/> <http://ubipharma.pt/?p=37692> <https://diariosinfiltro.com/advert/tekotp-1-4-1-for-pc/> <https://dhakahalalfood-otaku.com/moo0-video-info-1-03-with-product-key-download-mac-win-april-2022/> <https://coffeefirstmamalater.com/2022/07/04/inmr-5-4-5-crack-with-license-key-free-final-2022/> <http://bonnethotelsurabaya.com/?p=33307> <https://media1.ambisonic.se/2022/07/ClogAmp.pdf> [https://glass710.cl/wp-content/uploads/2022/07/Leawo\\_DVD\\_to\\_AVI\\_Converter-1.pdf](https://glass710.cl/wp-content/uploads/2022/07/Leawo_DVD_to_AVI_Converter-1.pdf) <https://fortworth-dental.com/paradtp-crack-torrent-download-for-windows-march-2022/> <https://www.iconicdigital.co.uk/sites/default/files/webform/abylon-WLANLIVESCANNER.pdf> <https://jasaborsumurjakarta.com/jokesonyou-3567-crack-2022> <http://kallatoyotasengkang.com/?p=1479> <http://greenteam-rds.com/?p=15496> <https://versiis.com/38447/alsog-serial-number-full-torrent-pc-windows/> <https://lepkalarbi1973.wixsite.com/floorsandnidist/post/todoplus-portable-2-100-full-product-key-free-2022> <https://cameraitacina.com/en/system/files/webform/feedback/seypat800.pdf> [https://tuffgigs.com/wp](https://tuffgigs.com/wp-content/uploads/2022/07/RecoveryTools_MBOX_Migrator__Free_Download_2022.pdf)[content/uploads/2022/07/RecoveryTools\\_MBOX\\_Migrator\\_\\_Free\\_Download\\_2022.pdf](https://tuffgigs.com/wp-content/uploads/2022/07/RecoveryTools_MBOX_Migrator__Free_Download_2022.pdf) <https://www.topperireland.com/advert/glassywriter-lifetime-activation-code-free-download/> [https://vendredeslivres.com/wp-content/uploads/2022/07/Smart\\_Styles\\_CS4.pdf](https://vendredeslivres.com/wp-content/uploads/2022/07/Smart_Styles_CS4.pdf) <https://newsafrica.world/2022/07/toolbox-lt-crack-2022/>